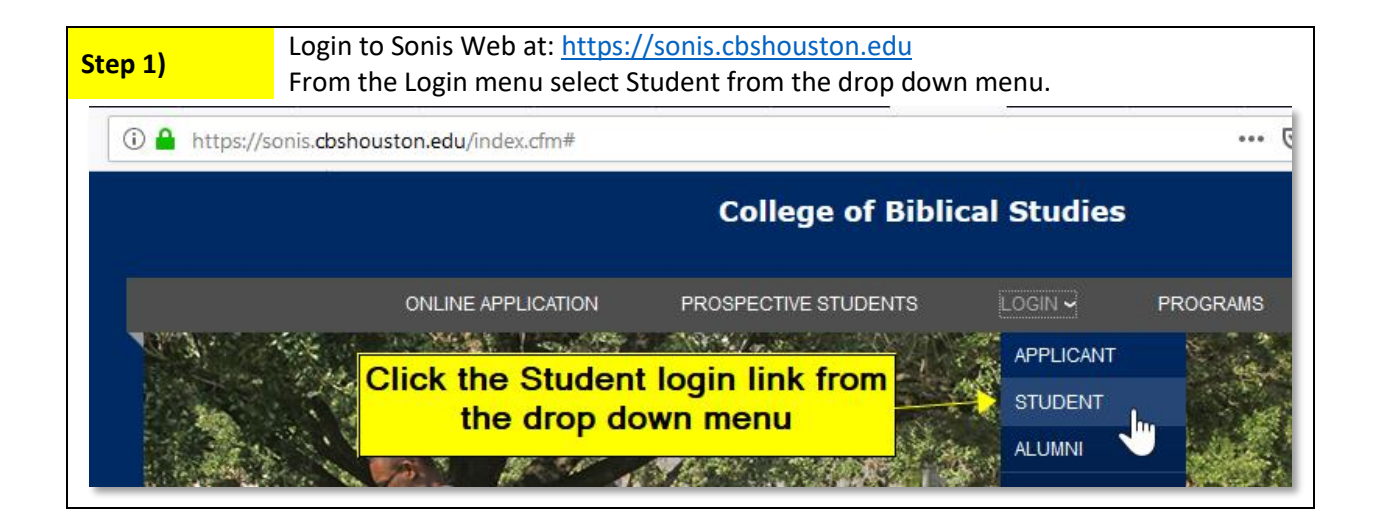

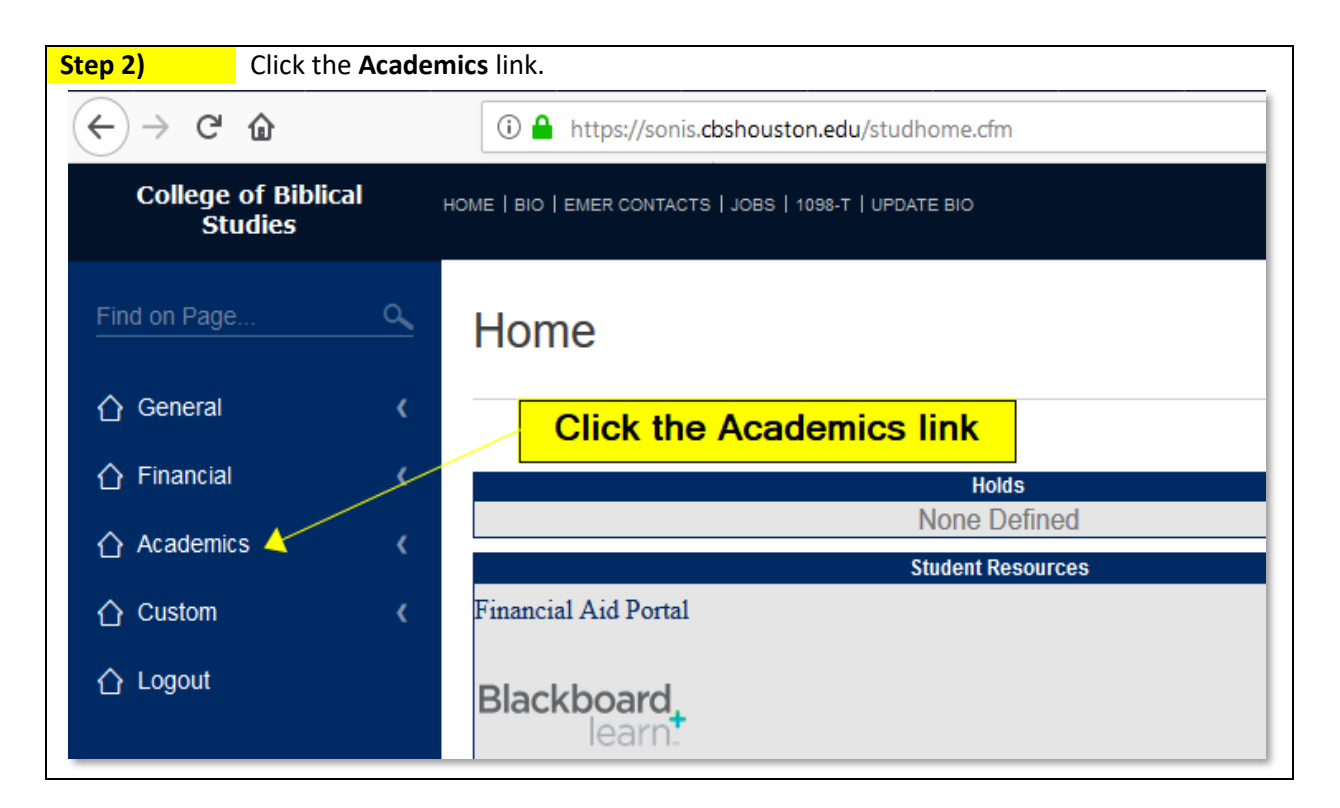

## **How to access a course syllabus in SonisWeb**

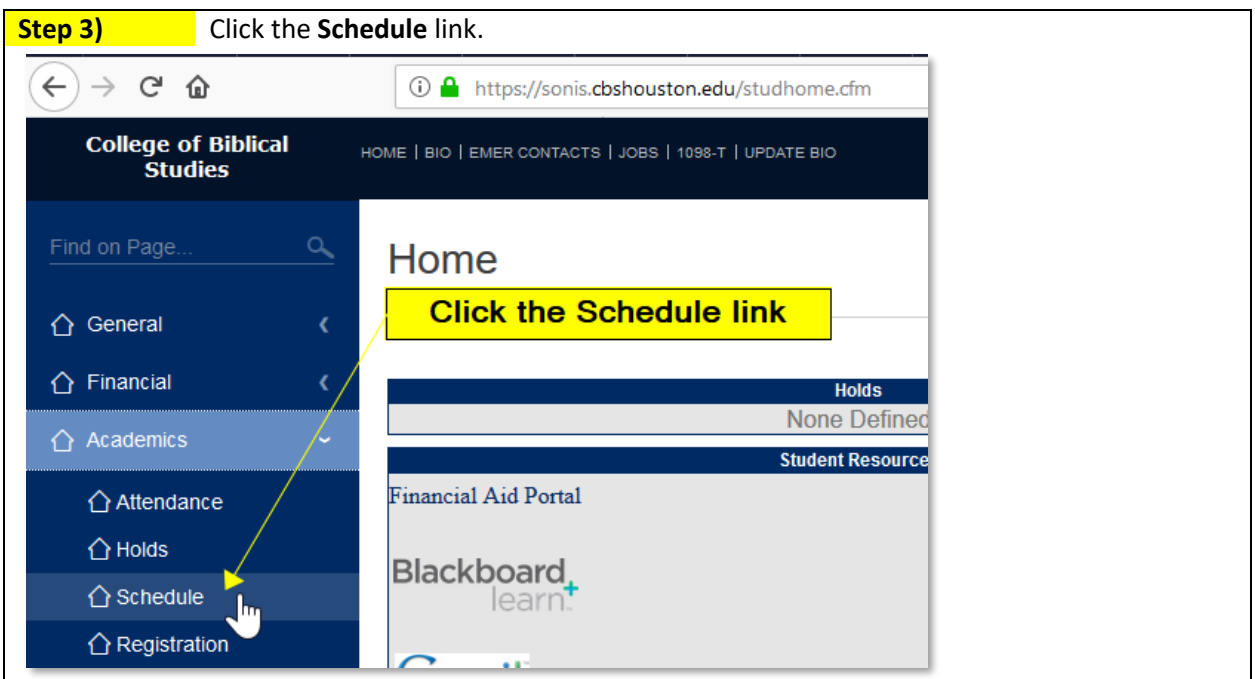

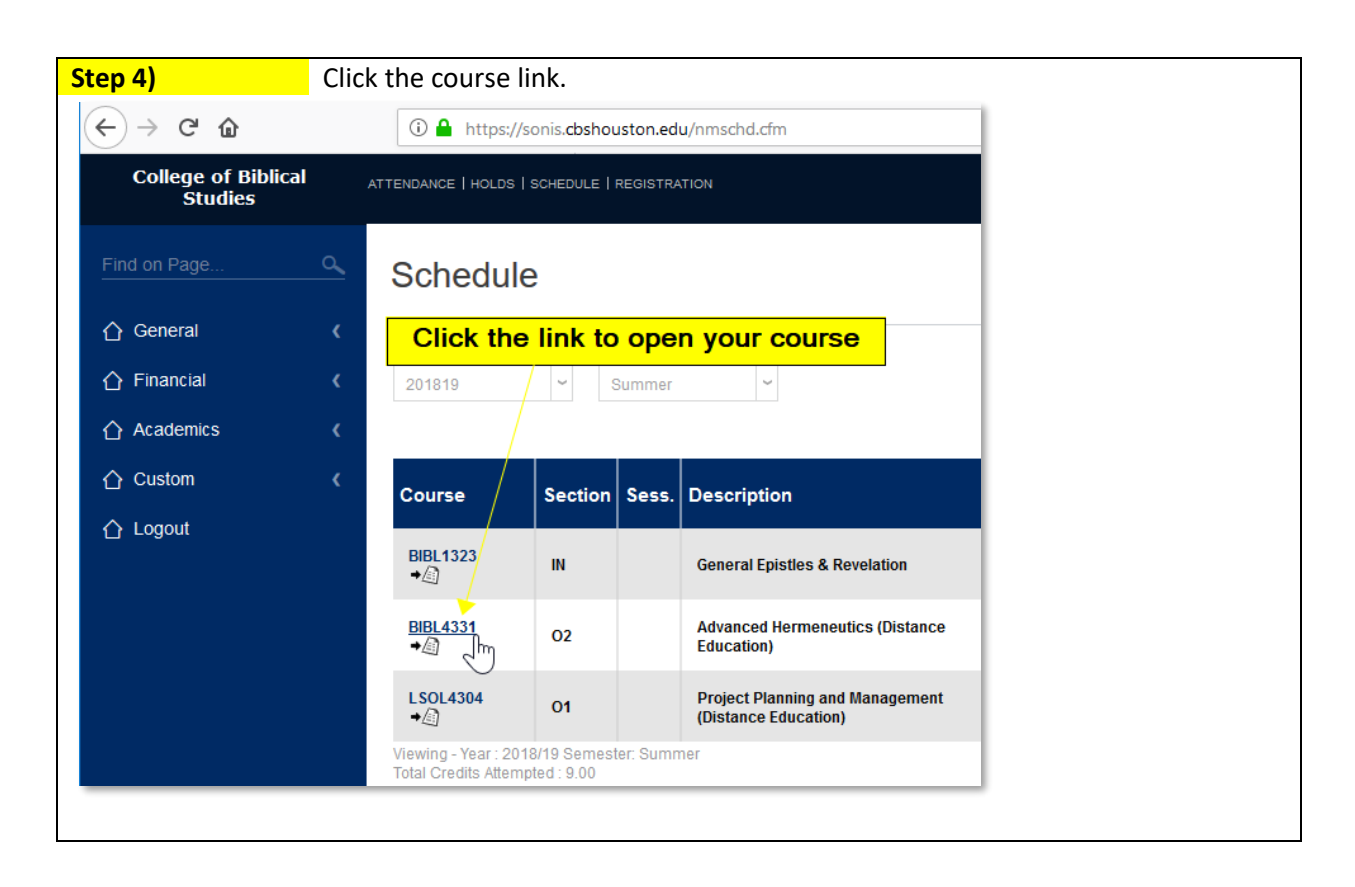

## **How to access a course syllabus in SonisWeb**

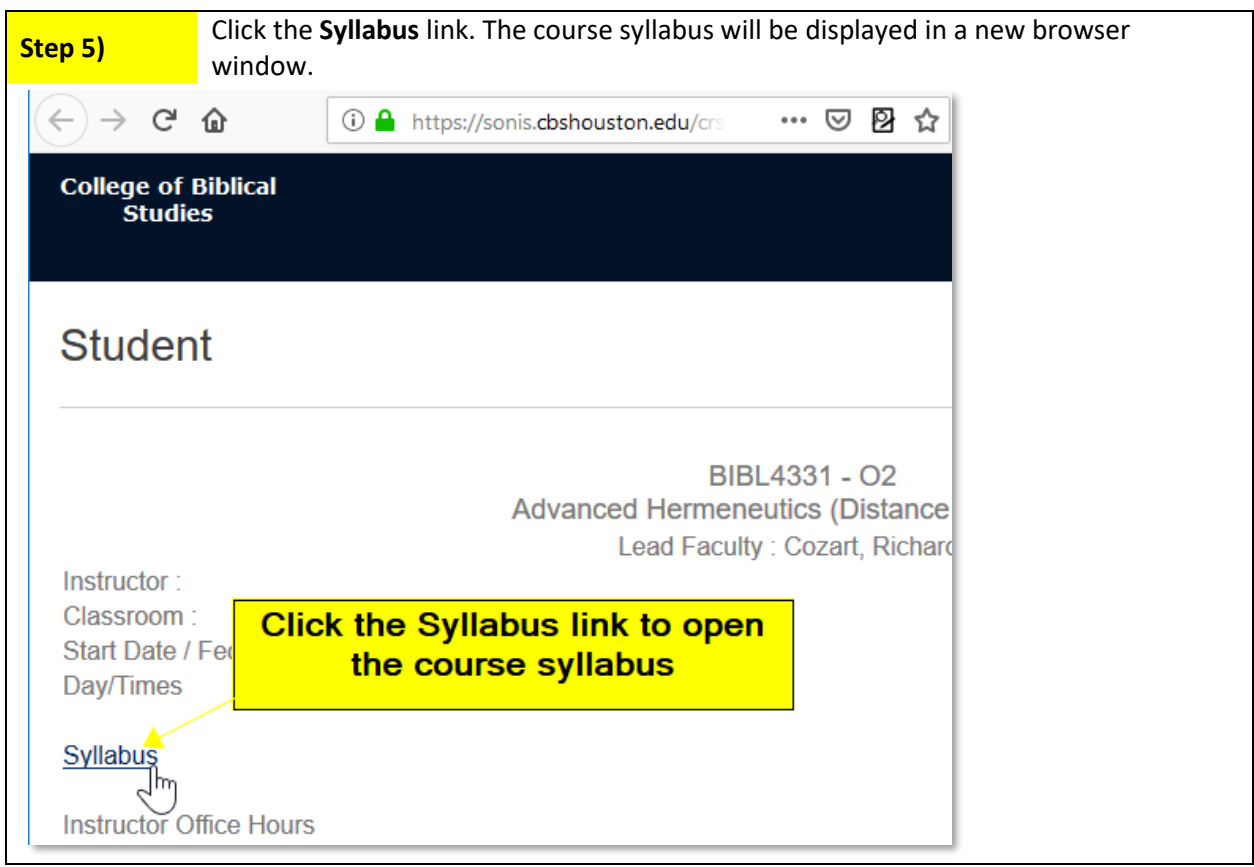